### "Papaye": new processing software for French PPI - data editing

*Ideas borrowed to Edimbus and Canadian questionnaire*

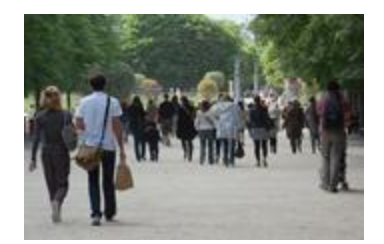

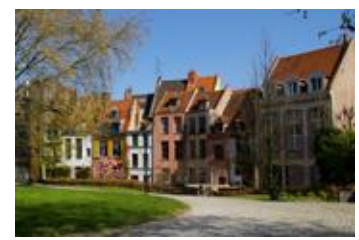

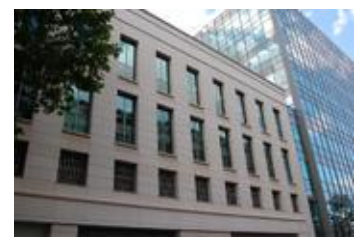

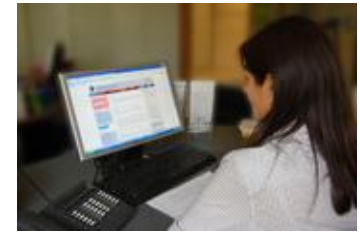

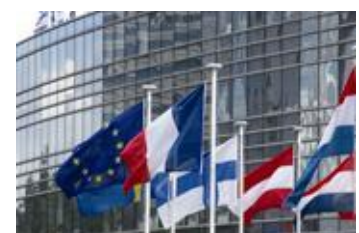

Jean-François Baron Methodologist of PPI division

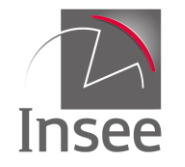

Mesurer pour comprendre

**09/10/2013**

#### **Structure of the presentation**

A) Borrowing to the Canadian questionnaire (thanks!)

B) European guidance of selective editing with EDIMBUS

C) Rules of imputation for atypical price changes

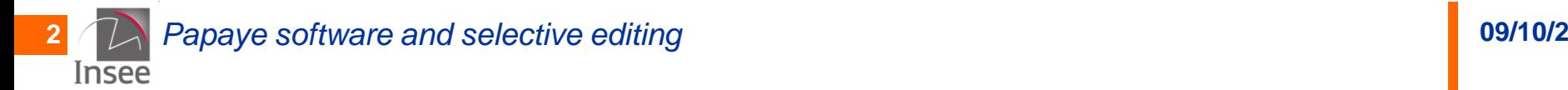

#### **A) The Canadian questionnaire and its explicit questions on the reasons of price change**

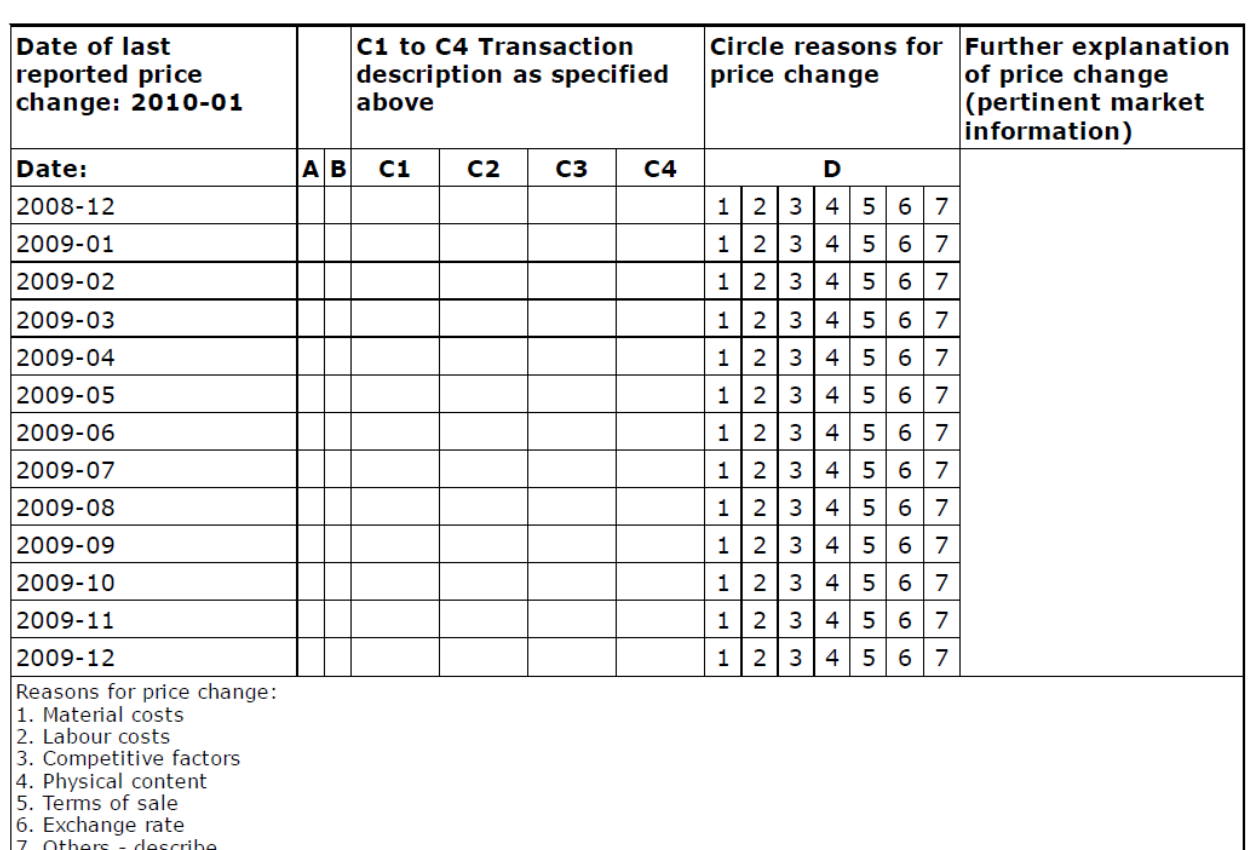

Canadian PPI ask enterprises to describe reasons for price change:

- 1. Material costs
- 2. Labour costs
- 3. Competitive factors
- 4. Physical content
- 5. Terms of sale
- 6. Exchange rate
- 7. Others describe

#### French now apply the same question to price changes higher than 10% in absolute terms.

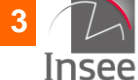

#### **A) On-line data entry: "Canadian questionnaire" for price changes > 10%**

Confirmation of "pure" price change

Reasons for volume change

To analyse

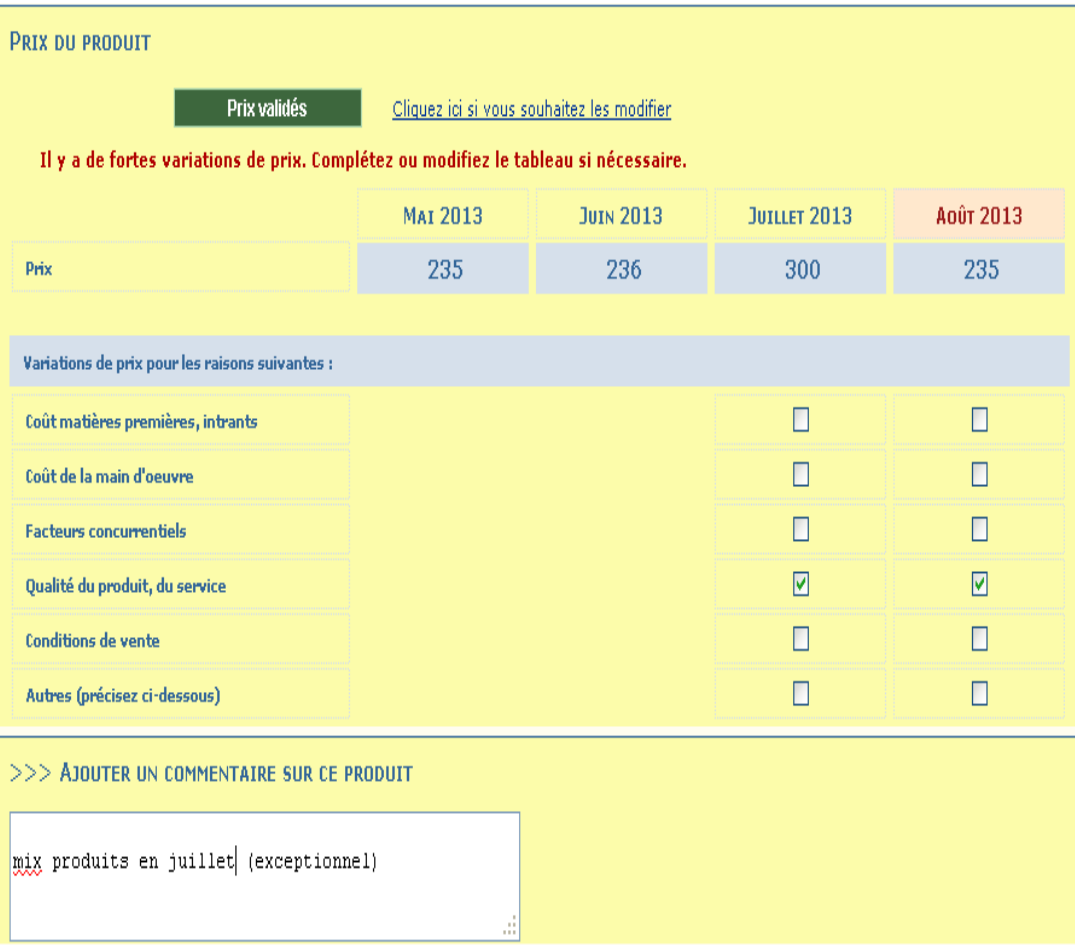

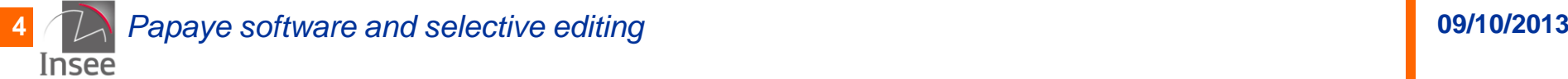

#### **A) Treatment of answer "6-others" to Canadian questionnaire (soon included in Papaye screen)**

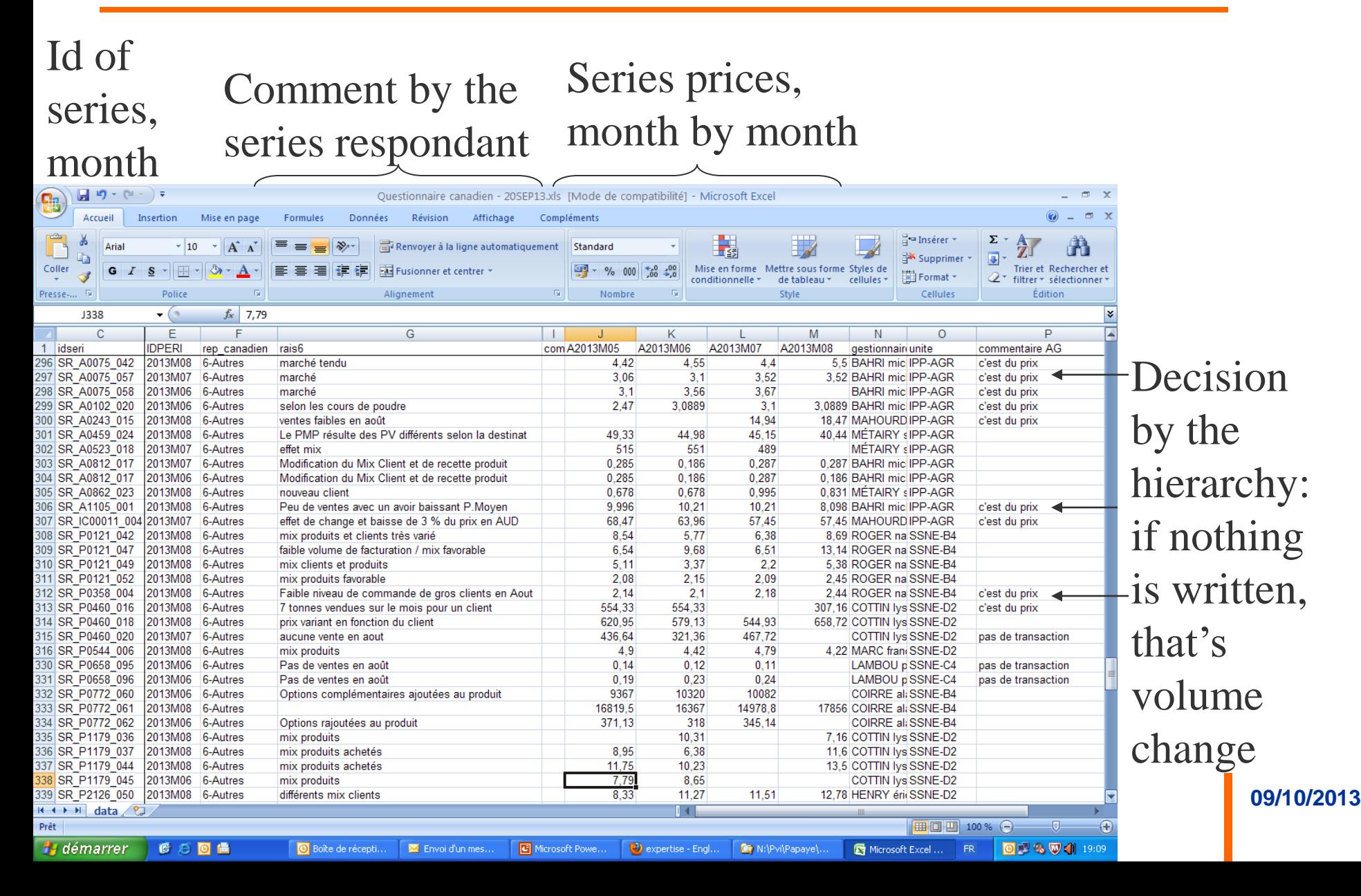

### **B) The European recommendations**

#### 1) The European Statistics Code of Practice and quality

- principle 8 of the Code of Practice :

"Appropriate statistical procedures, implemented from data collection to data validation, must underpin quality statistics"

- provide detailed high-quality data with less statistical burden

#### 2) The EDIMBUS (EDiting and IMputation BUSiness surveys) project

 [ttp://epp.eurostat.ec.europa.eu/portal/page/portal/quality/docum](http://epp.eurostat.ec.europa.eu/portal/page/portal/quality/documents/RPM_EDIMBUS.pdf) [ents/RPM\\_EDIMBUS.pdf](http://epp.eurostat.ec.europa.eu/portal/page/portal/quality/documents/RPM_EDIMBUS.pdf)

- The manual describes 5 different types of likelihood controls:
	- influential errors;
	- missing values;
	- outliers;
	- random errors;
	- systematic errors.

**6** *Papaye software and selective editing* **09/10/2013**

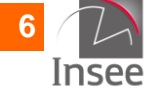

#### **B) Data editing calendar**

#### For instance : our calendar for this month

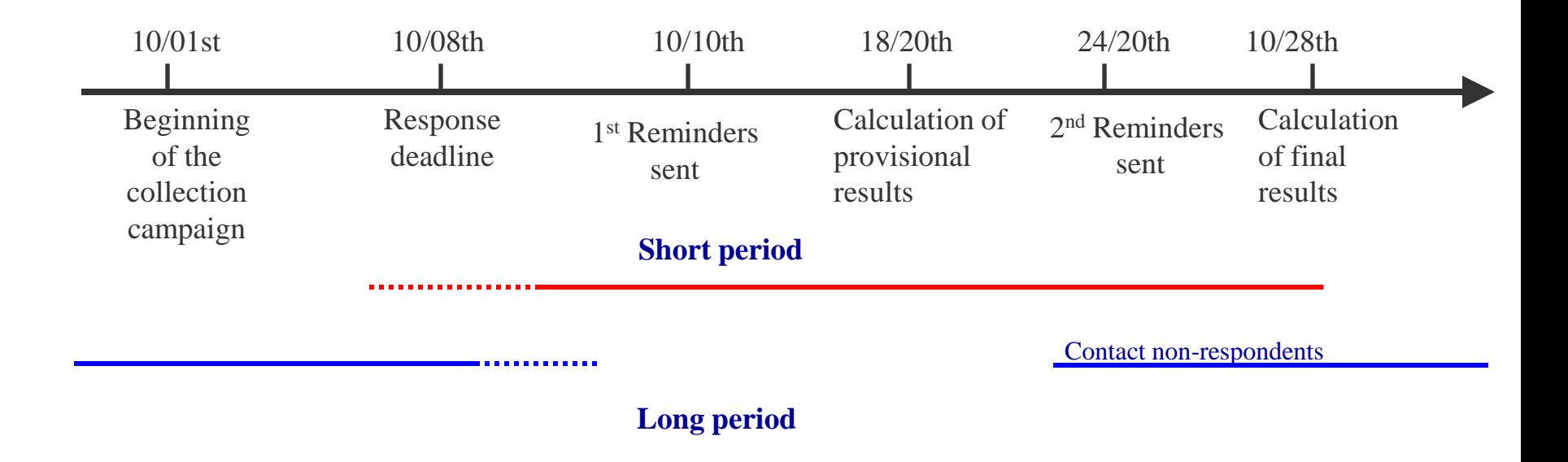

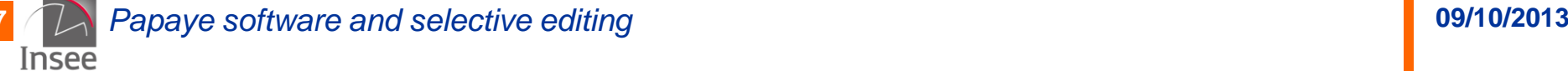

# **B) Macro-process diagram for selective editing**

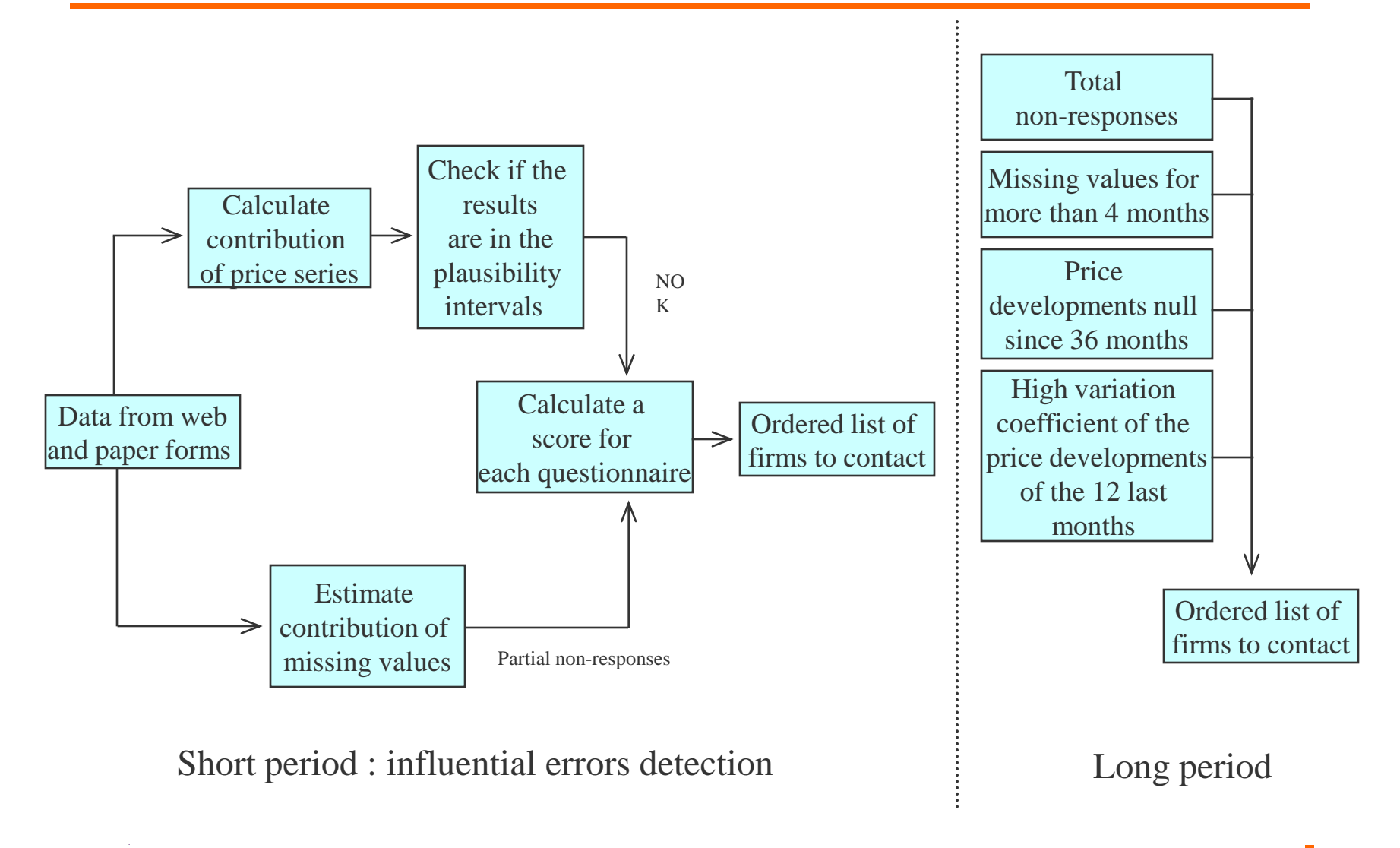

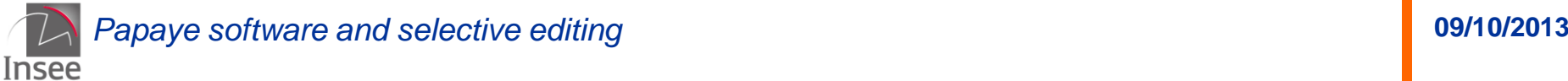

## **B) Contribution calculation**

Contribution :

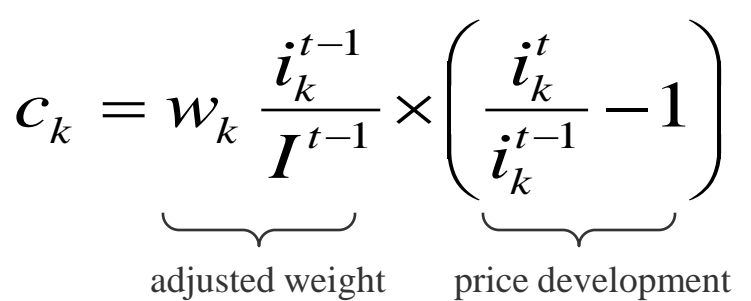

For missing prices, the price development is estimated by the CPA4 index development.

The formula : the price development of an aggregate is the sum of its components' contributions

$$
\frac{I^t}{I^{t-1}} - 1 = \sum_{k} w_k \frac{i_k^{t-1}}{I^{t-1}} \left( \frac{i_k^t}{i_k^{t-1}} - 1 \right)
$$

- I : index at CPA 4 digits level
- i : elementary index of a price item w : weight of the elementary index

**Papaye software and selective editing <b>1998 Papaye software and selective editing 09/10/2013** Insee

# **B) List of contributions for an aggregate (C0811)**

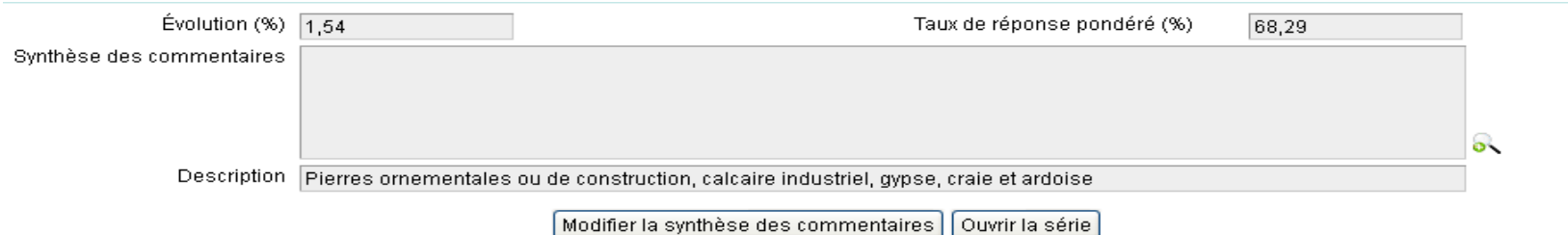

Séries contributives

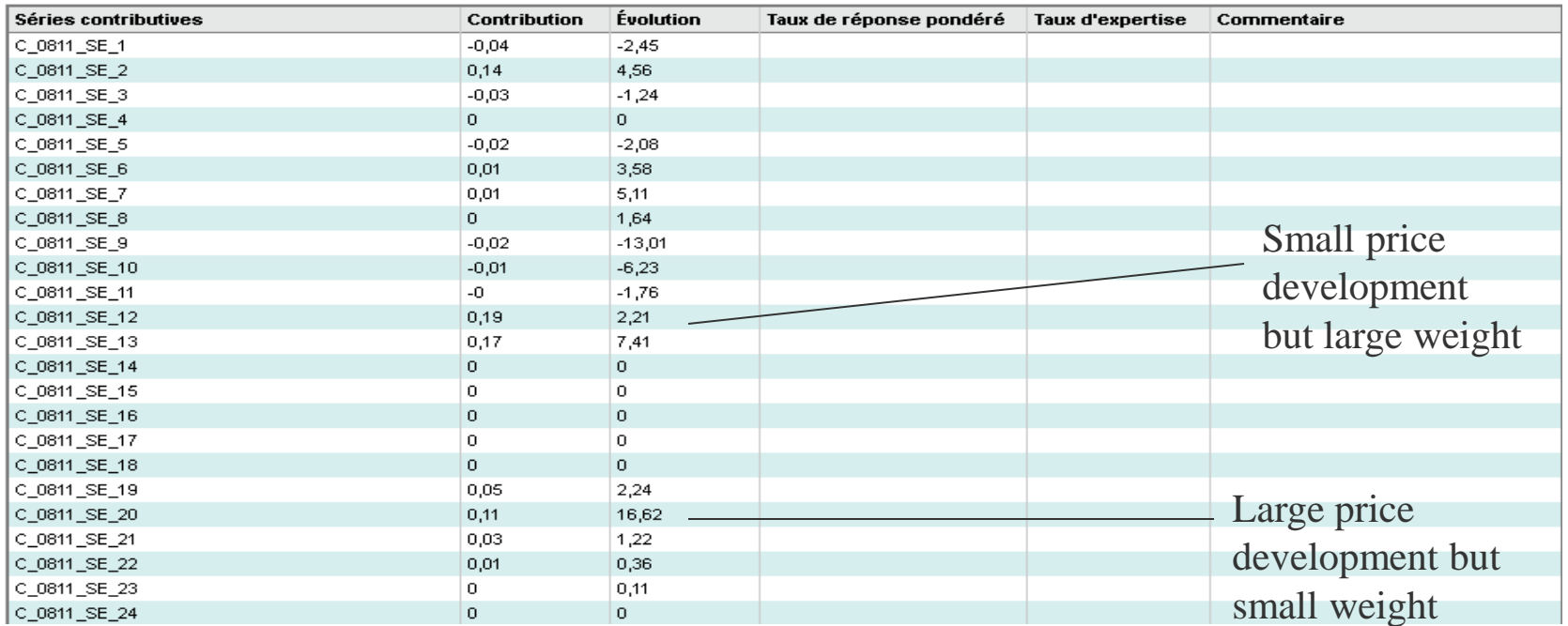

Insee

#### **B) Selection of (possible) influential errors: calculation of a score**

- score calculation based on contribution calculation

Objective : detect product that has a large contribution to the index CPA 4 digits level, in order to draw up a restricted and ordered list of firms to be contacted by data managers.

Influence measure of a price item = contribution to the index at CPA 4 digits level. Keep highest contributions (in absolute value) thanks to a plausibility threshold.

Marked with a red triangle in French software

Then, for each questionnaire, we calculate a score from the results obtained the step before.

$$
S_{t} = \alpha_{t} \sum_{j \in A_{t}} \beta_{j} |g_{t,j}| + \sum_{k=1}^{3} \alpha_{t-k} \sum_{j \in A_{t-k}} \beta_{j} |g_{t-k,j}|
$$

*outlier values for t t*  $A_{\!\star}$  :

*relative weight for t t*  $\alpha_{\mu}$ :

 $\beta$ <sub>*j*</sub>: *relative weight of the series j price in the CPA* 4 *digits indicator* 

$$
g_{t,j}
$$
: corrected weight  $\times$   $\left(\frac{i_k^t}{i_k^{t-1}} - trend\right)$   
**11**  $\bigcup$  Papaye software and selective editing

#### **B) Respondants with highest scores on top of the list**

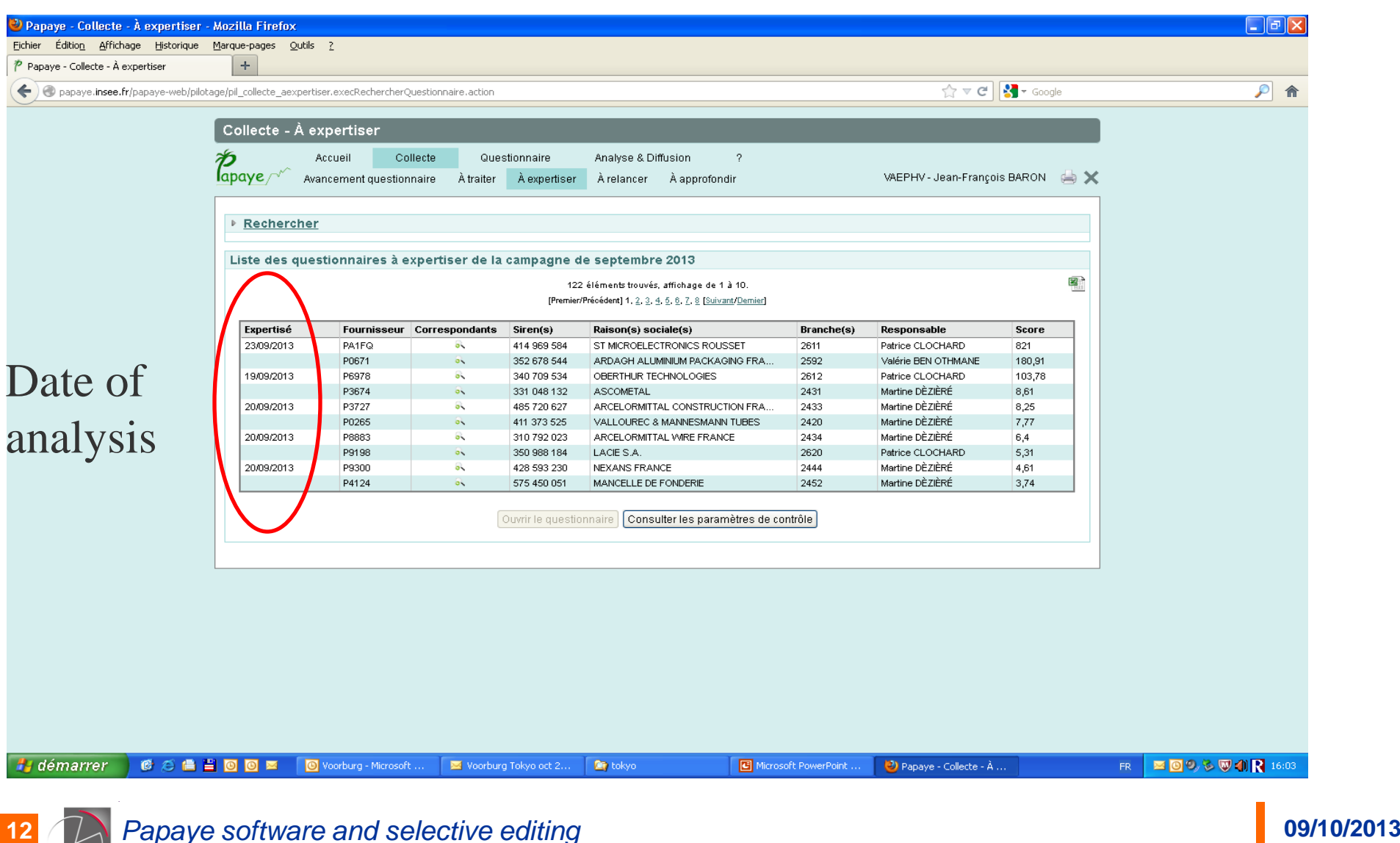

Insee

#### **B) Influential errors? (case 1 : the price is imputed)**

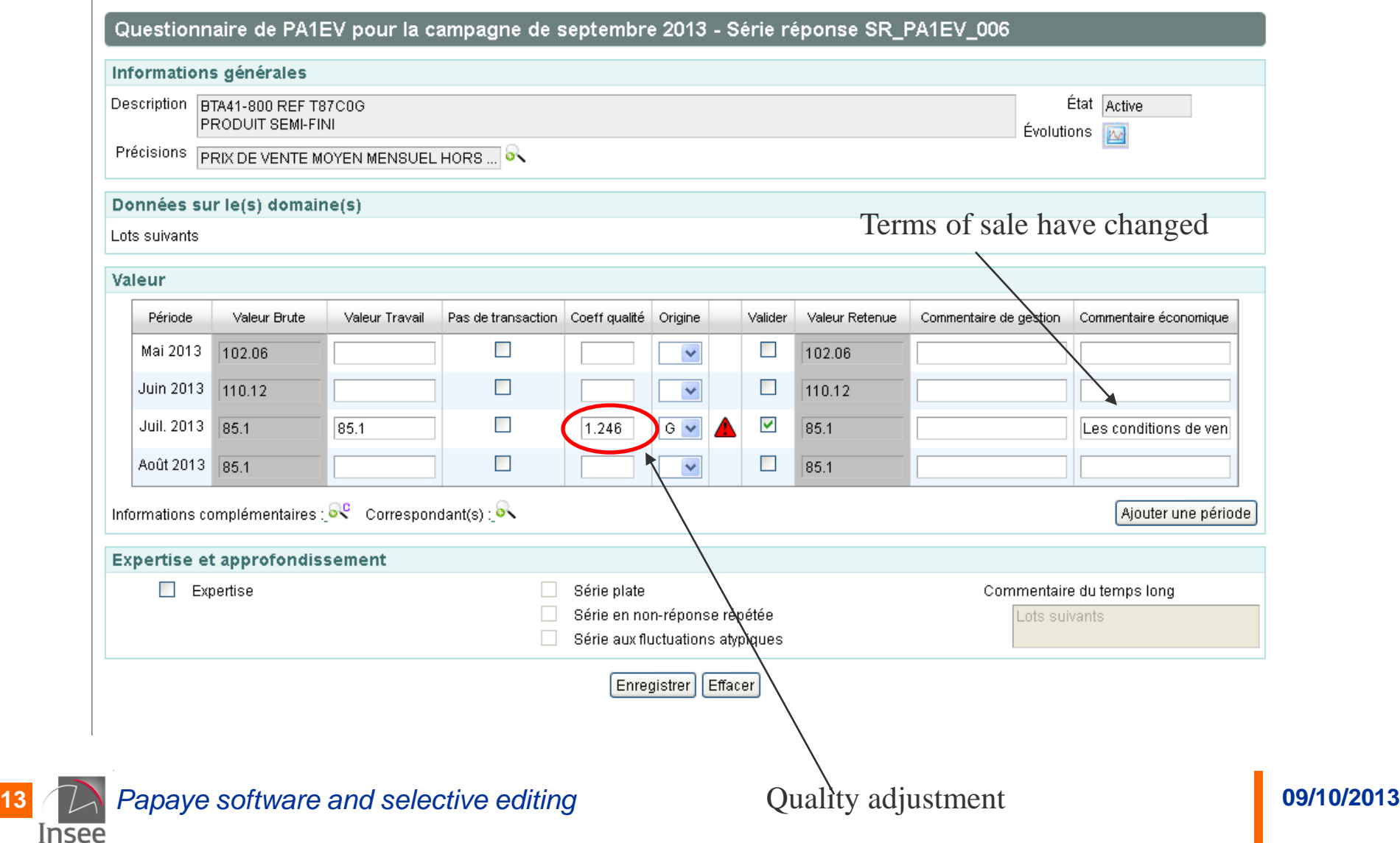

#### **B) Influential errors? (case 2 : the price is validated)**

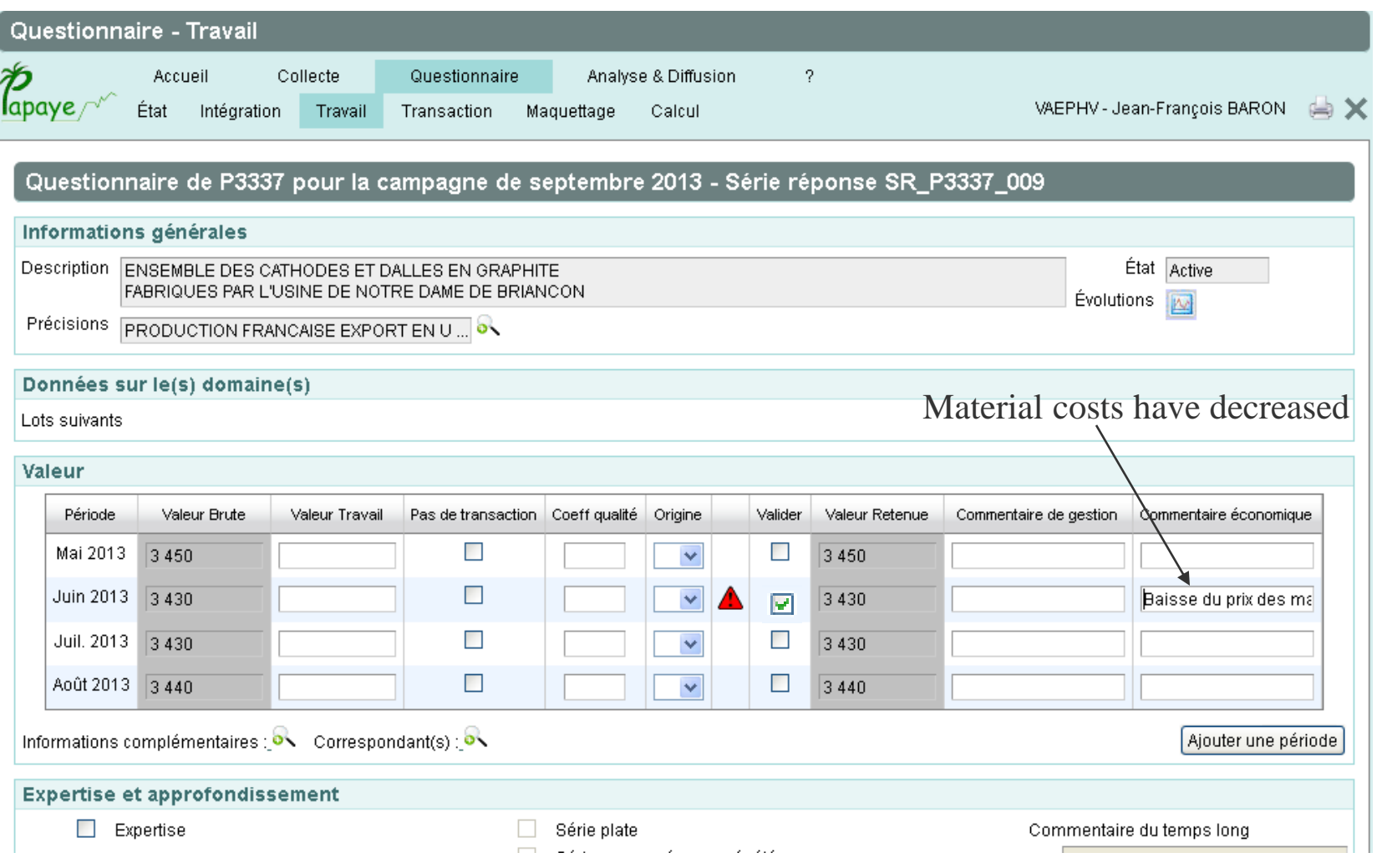

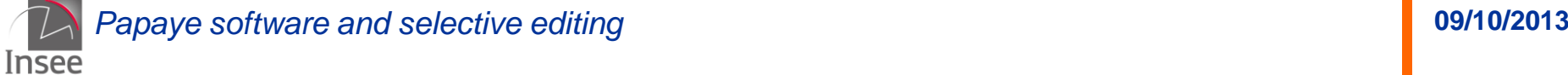

## **B) Detection and correction of a random error**

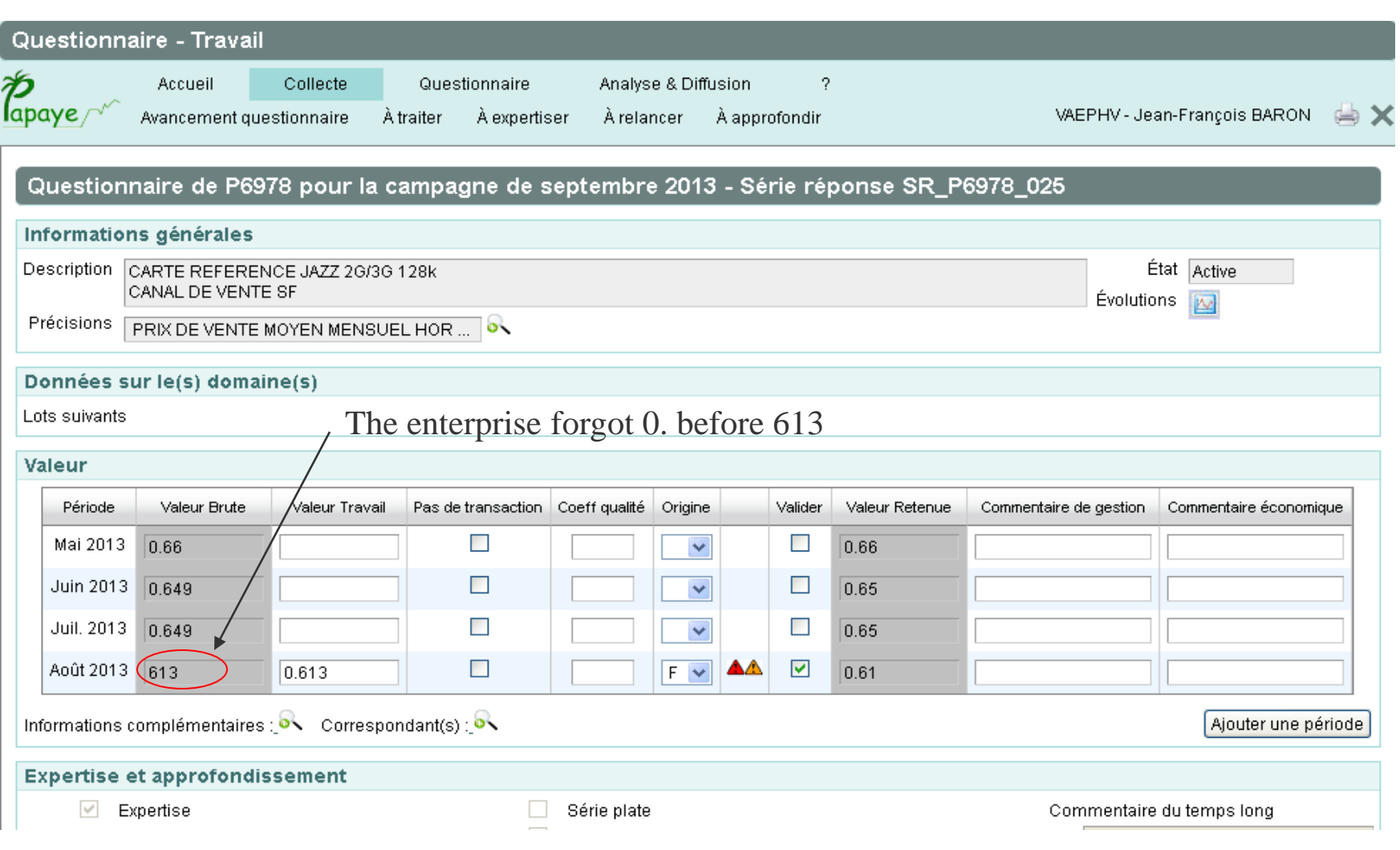

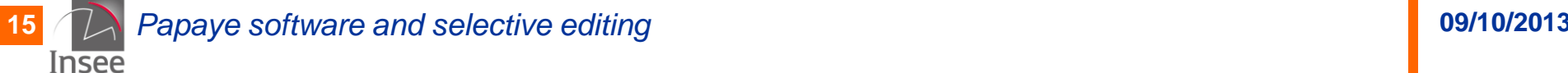

### **B) Systematic errors**

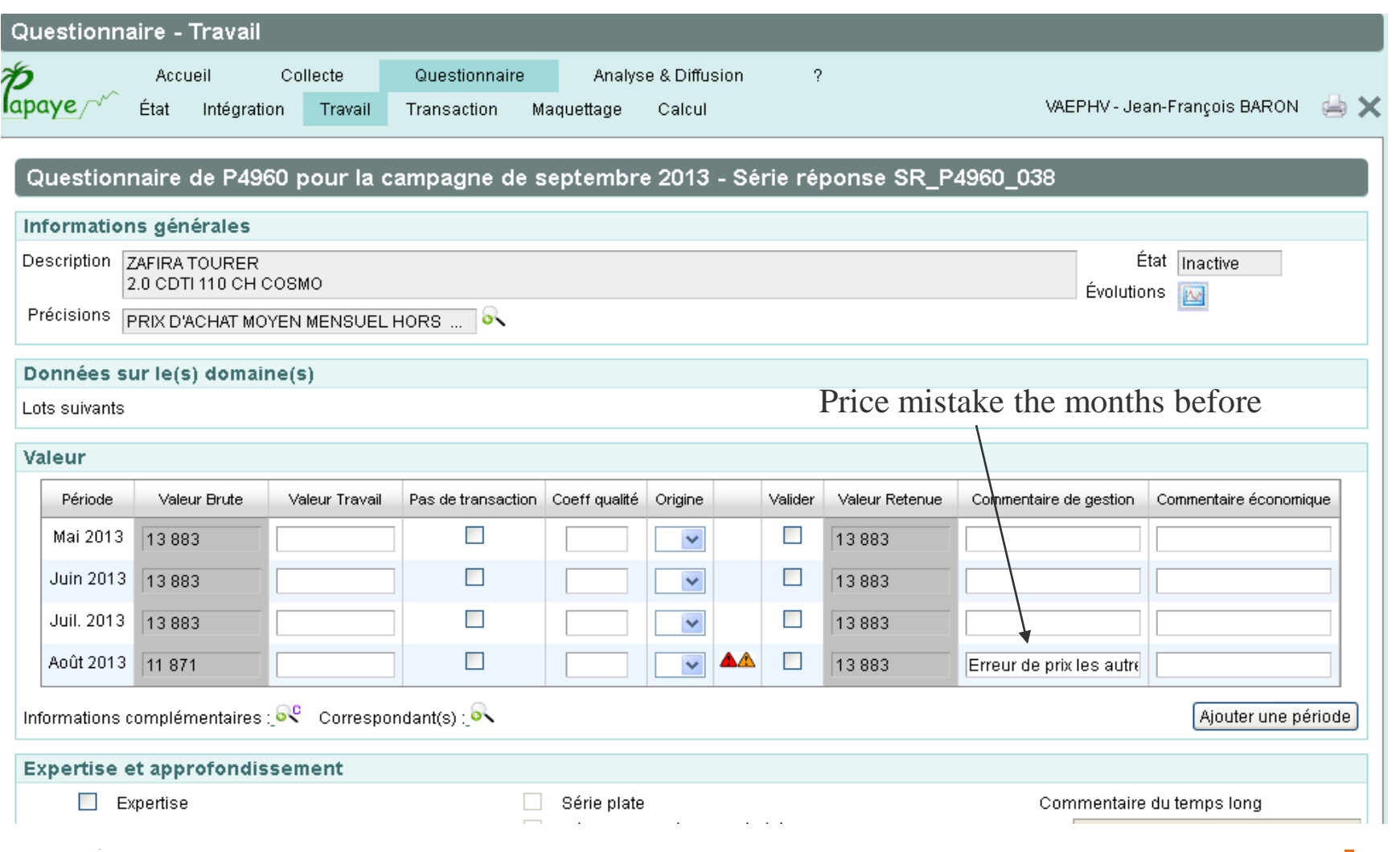

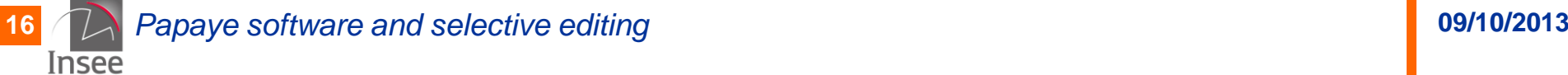

#### **B) Treatment of a "products mix" for one month**

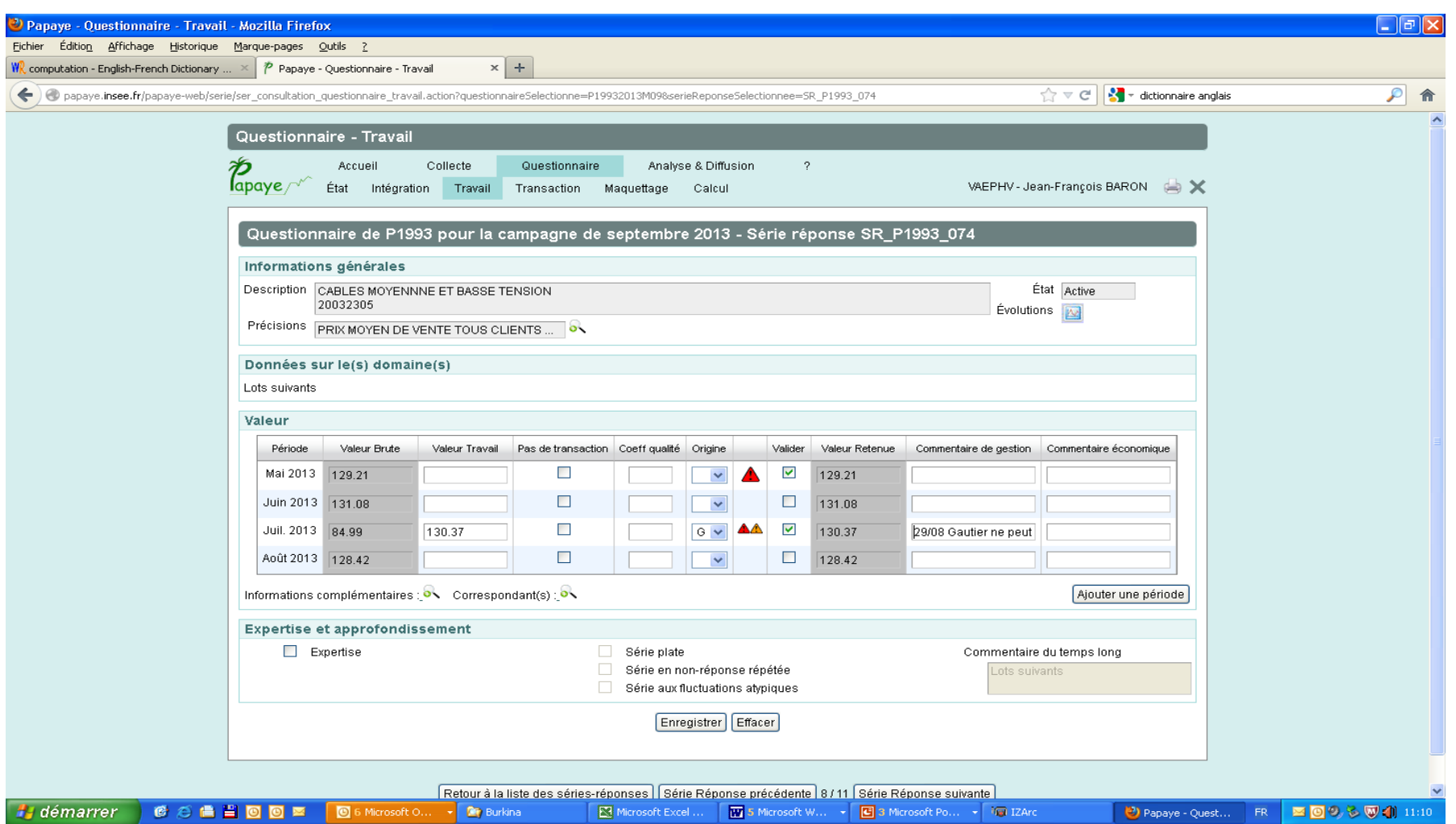

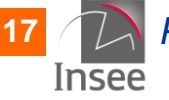

#### **B) Treatment of outliers**

#### Compared to a plausibility threshold

Marked with a yellow triangle in French software Papaye

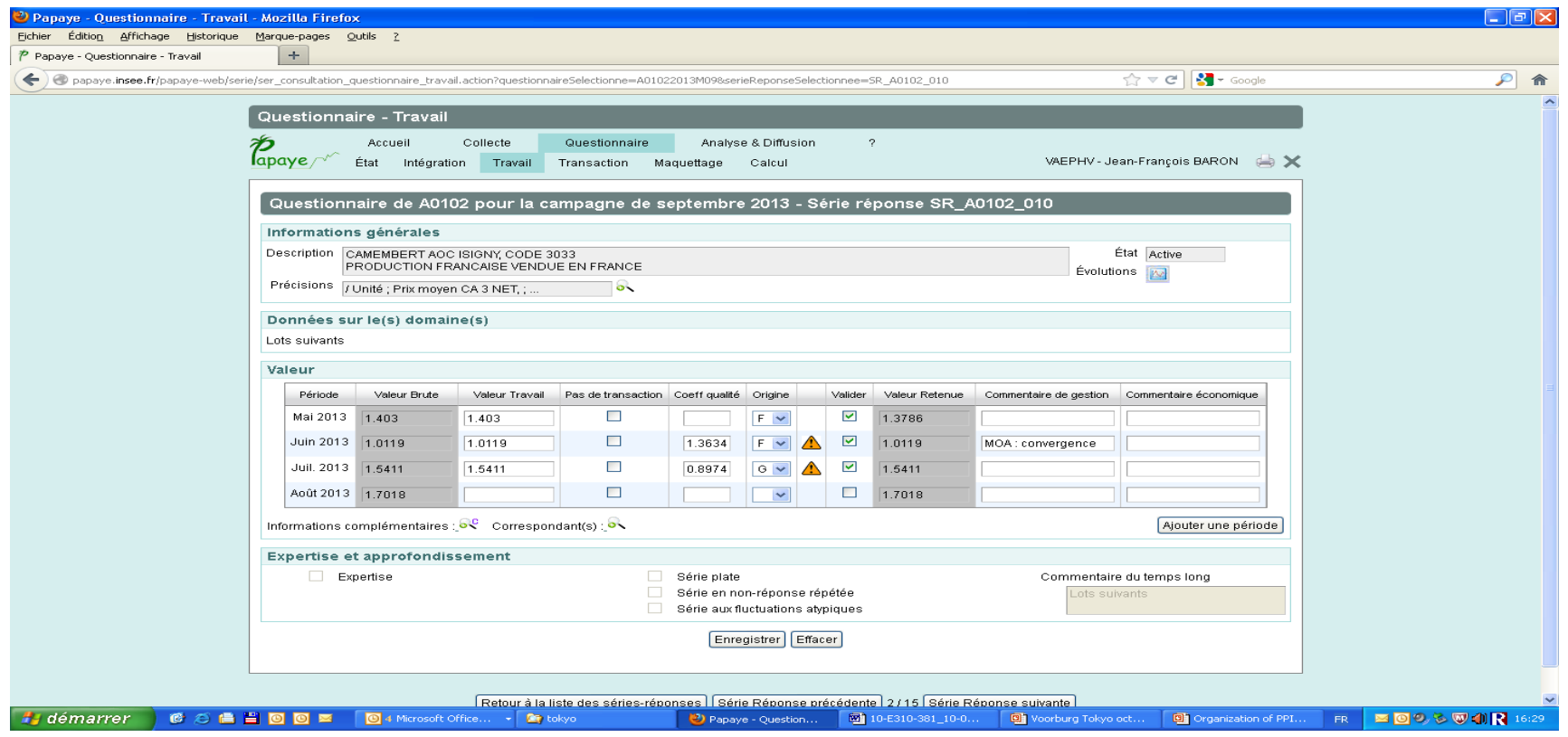

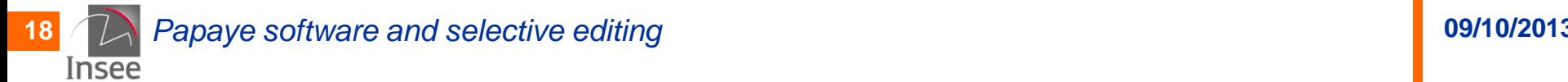

#### **C) Rules of decision to accept or not the response given by the enterprise**

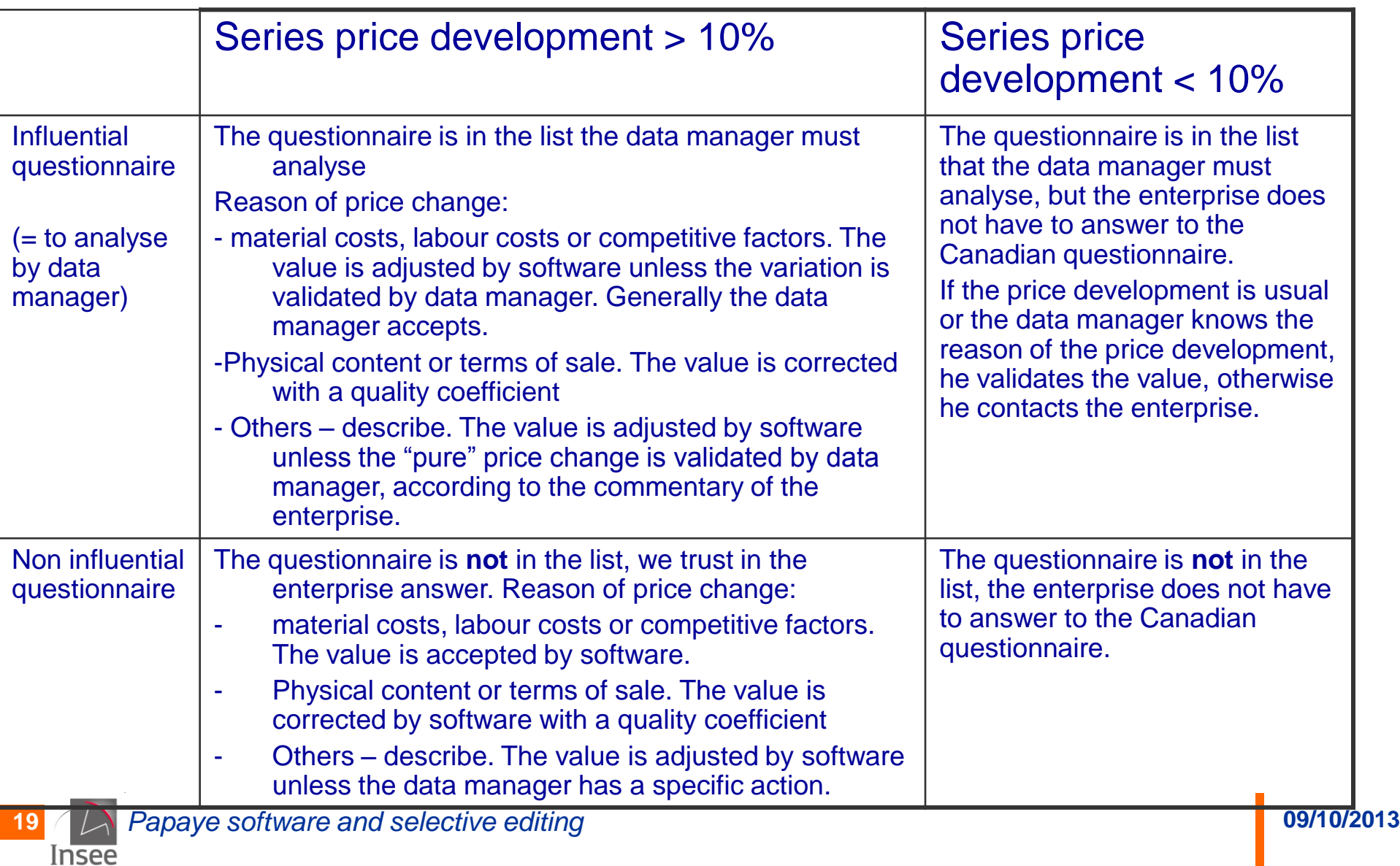

Missing value : estimated by software. Choice between 3 methods:

- imputation with stratum average price development
- imputation with another index (price series or aggregate)
- carrying forward of the last available price reported

By default: imputation with stratum average price development

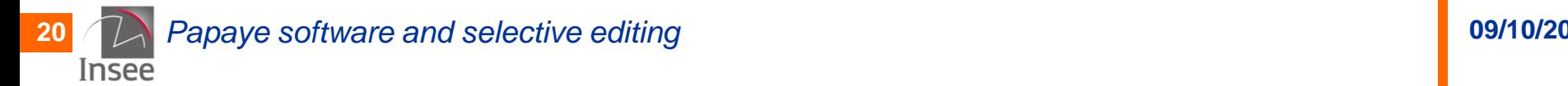

"Papaye": new processing software for French PPI - data editing

# **Thank you for your attention!**

**Contact** M. Jean-François BARON Tél. : 01 41 17 50 90 Courriel : jean-francois.baron@insee.fr

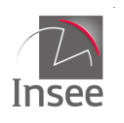

#### Insee

18 bd Adolphe-Pinard 75675 Paris Cedex 14

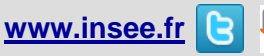

Informations statistiques : www.insee.fr / Contacter l'Insee 09 72 72 4000 (coût d'un appel local) du lundi au vendredi de 9h00 à 17h00